- + GetName()
	- + GetType()
	- + GetPrecisionRegion()
- + GetAngle()
- + GetTiltOffset()
- + GetArcLength()
- + GetChordLength()
- + GetReadOutLogicalVolume()
- + PrepareField()
- + GetParameterValue()
- + GetParameterValueString()
- + GetSPos()
- + SetSPos()
- + SetGFlashVolumes()
- + GetGFlashVolumes()
- + SetMultiplePhysicalVolumes()
- + GetMultiplePhysicalVolumes()
- # Initialise()
- # Build()
- # BuildContainerLogicalVolume()
- BDSAcceleratorComponent()
- operator=()
- BDSAcceleratorComponent()
- \* GetParameterValue()
- \* GetParameterValueString()
- \* GetSPos()
- \* SetSPos()
- \* SetGFlashVolumes()
- \* GetGFlashVolumes()
- \* SetMultiplePhysicalVolumes()
- \* GetMultiplePhysicalVolumes()
- \* name
- \* arcLength
- \* type
- \* chordLength
- \* angle
- \* tiltOffset
- \* precisionRegion
- \* beamPipeInfo

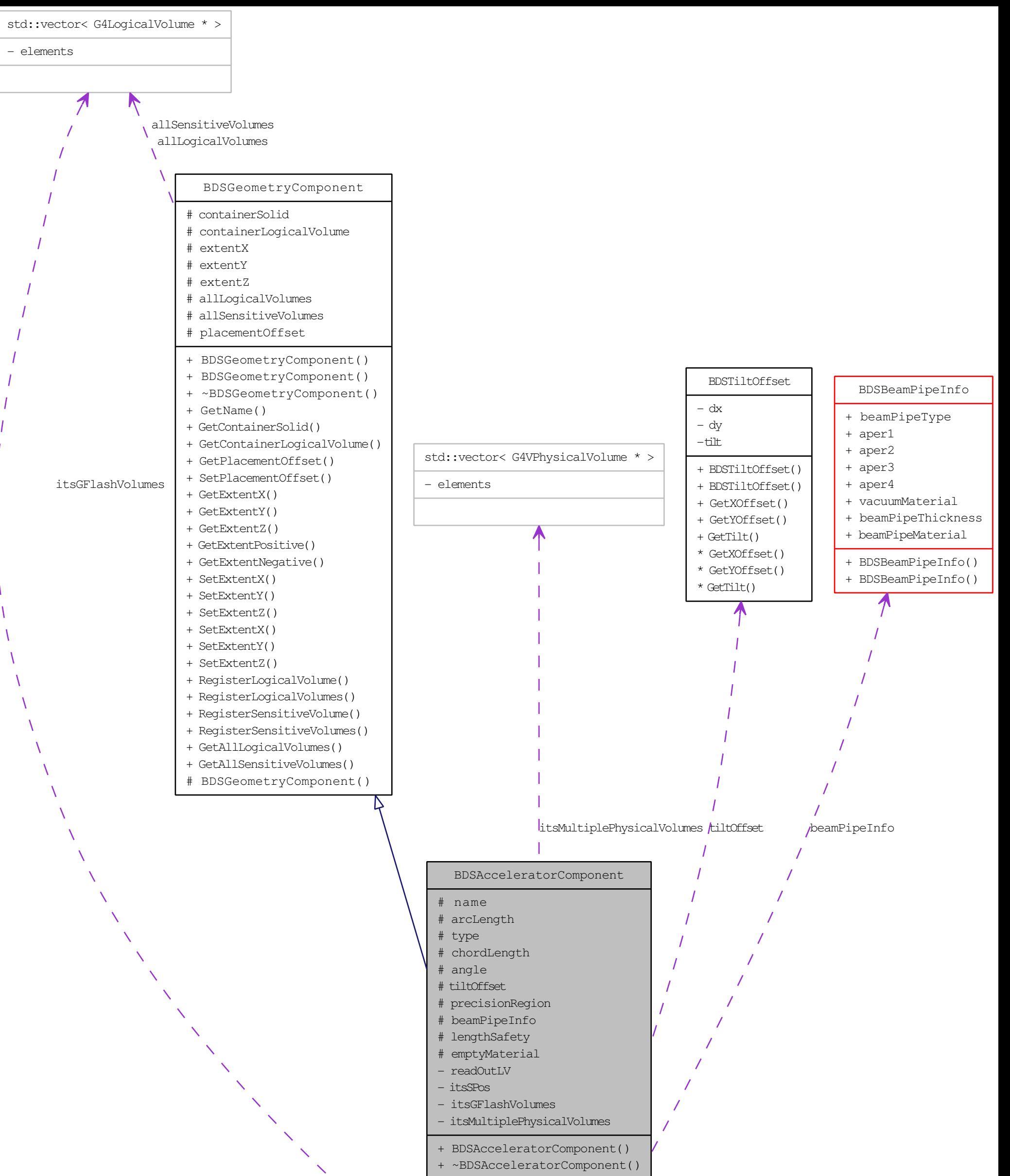